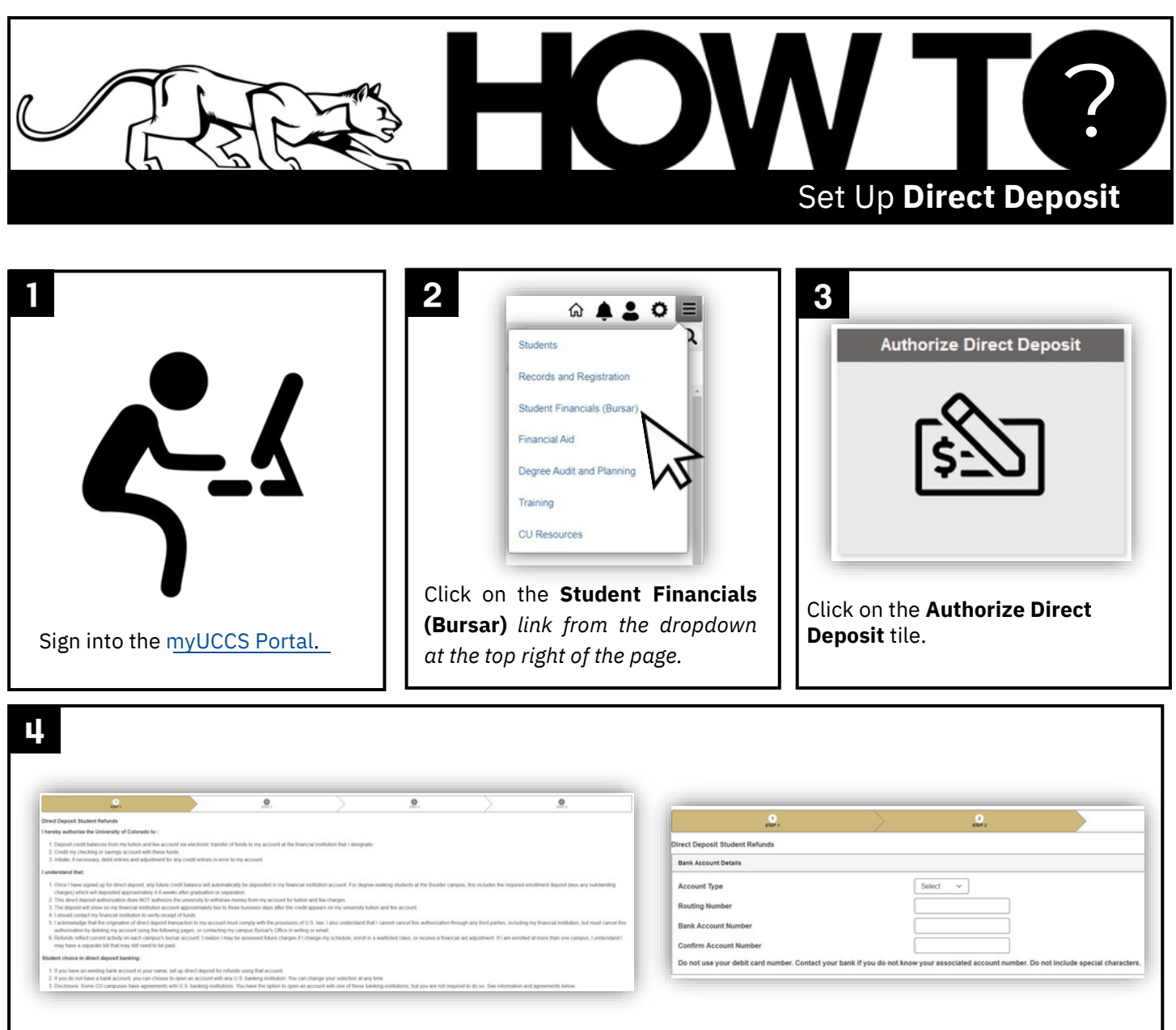

Follow the prompts to set up direct deposit. Please note that **you will need your bank account number and banking routing number** in order to complete the process. You can usually get this information from the online banking site of your financial institution.

You have now set up direct deposit and will receive financial aid refunds directly to your bank account. If you **have further questions concerning direct deposit or issues in setting this up, please contact the Student Financial Services (Bursar) office at 719-255-3391 (option 1) or at [bursar@uccs.edu.](mailto:bursar@uccs.edu)**

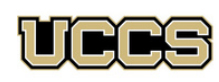

Financial Aid and **Student Employment** 

UNIVERSITY OF COLORADO

**COLORADO SPRINGS** 

Top Floor, Cragmor Hall 1420 Austin Bluffs Parkway Colorado Springs, CO 80918

Phone: 719-255-3460 Fax: 719-255-3650 Email: finaidse@uccs.edu Web: https://finaid.uccs.edu

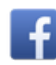

facebook.com/uccsfinaid

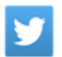

twitter.com/uccsfinaid

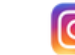

instagram.com/uccsfinaid